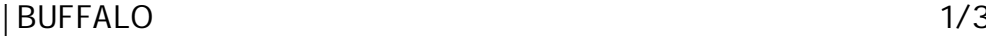

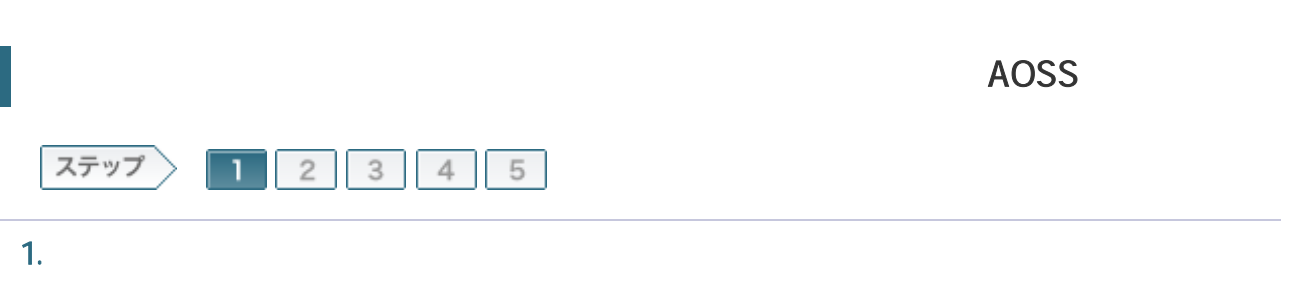

## 1-1

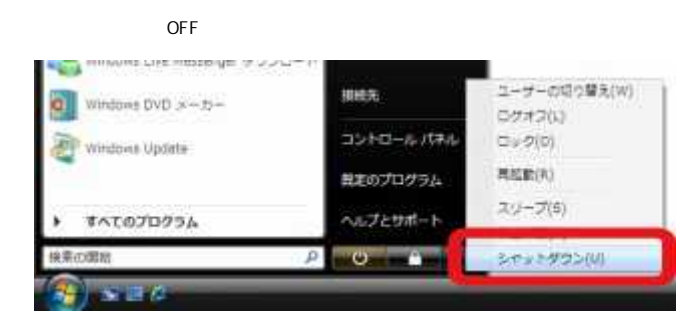

## 1-2

ONU CTU LAN

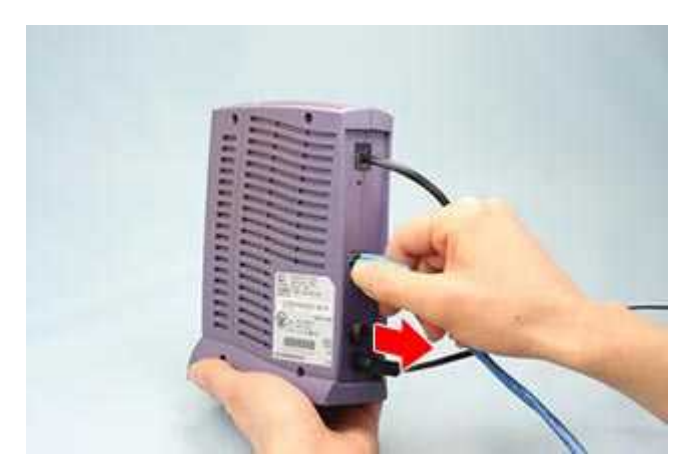

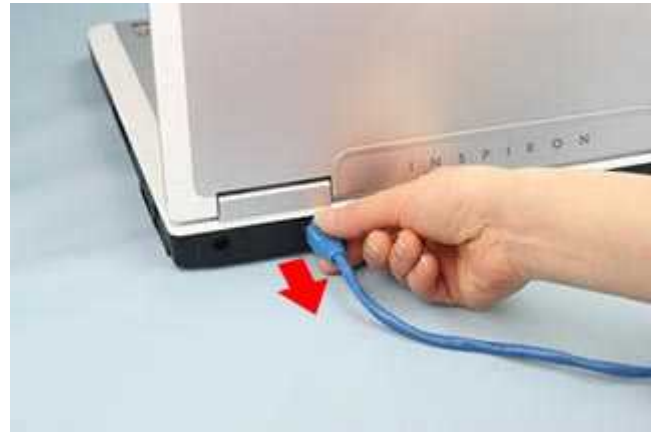

 Yahoo! BB CATV 30

1-3

ROUTER AUTO

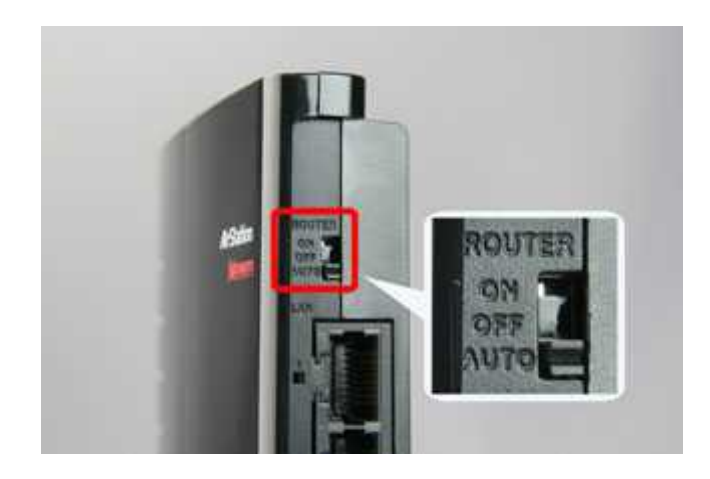

ROUTER AUTO INTERNET AUTO INTERNET

1-4

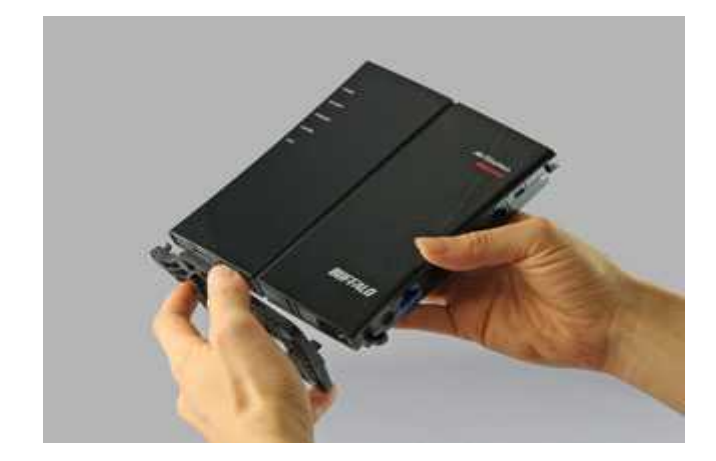

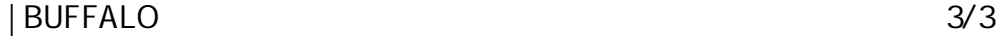

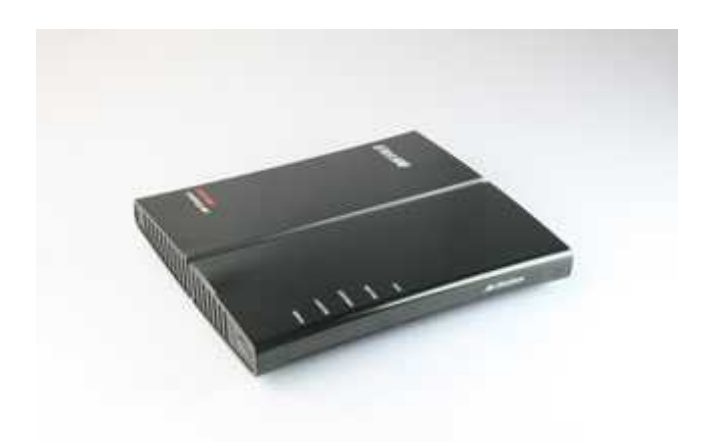

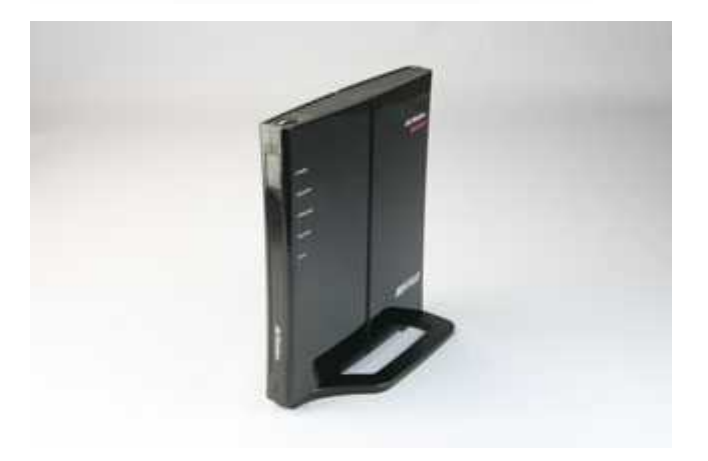

/ONU/CTU